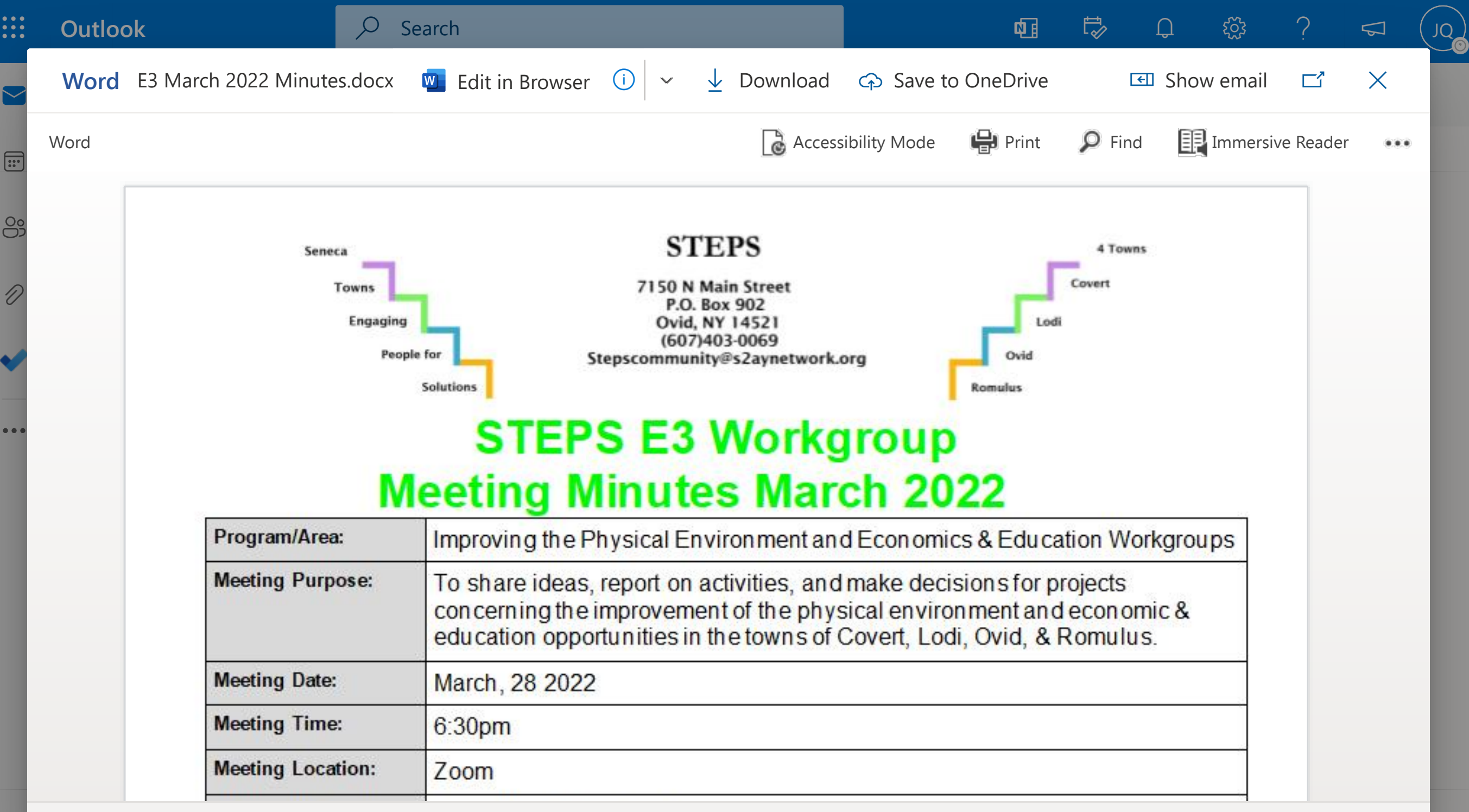

Page 1 of 3 Page 1 of 3 100%

. Notes

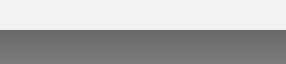

**Zoom Give Feedback to Microsoft**